# **La messagerie - Calendrier**

Voici une courte présentation de l'outil Zimbra

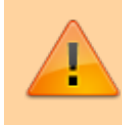

Il est conseillé de désactiver les outils de blocage publicitaire de votre navigateur (de type ublock Origin ou Adblock) pour les adresses des sites de Zourit si vous en avez. Certains fonctionnalités pourraient ne pas s'afficher.

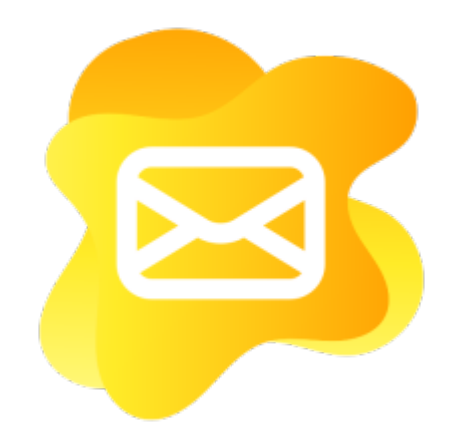

- [Accéder à sa messagerie](https://doc.zourit.net/doku.php?id=outils:mail_cal:acceder_a_sa_messagerie)
- [Découvrir l'interface](https://doc.zourit.net/doku.php?id=outils:mail_cal:decouvrir_l_interface)
- [Rédiger un mail](https://doc.zourit.net/doku.php?id=outils:mail_cal:rediger_un_mail) : contact automatique utilisateur·ice ou mail
- [Gestion des mails](https://doc.zourit.net/doku.php?id=outils:mail_cal:gestion_des_mails) : spam, tags, déplacer, imprimer
- [Recherche](https://doc.zourit.net/doku.php?id=outils:mail_cal:recherche) de mails et enregistrer une recherche
- [Partager](https://doc.zourit.net/doku.php?id=outils:mail_cal:partager) un dossier de mails
- [Recevoir ses mails](https://doc.zourit.net/doku.php?id=outils:mail_cal:recevoir_ses_mails) sur son smartphone ou sa tablette
- [Récupérer ses anciens mails](https://doc.zourit.net/doku.php?id=outils:mail_cal:mail_config_externe) si migration des mails vers Zourit

## **Gestion des contacts**

- [Ajouter un contact](https://doc.zourit.net/doku.php?id=outils:mail_cal:ajouter_un_contact)
- [Créer des carnets d'adresses](https://doc.zourit.net/doku.php?id=outils:mail_cal:creer_des_carnets_d_adresses)
- [Créer des sous-dossiers de contacts](https://doc.zourit.net/doku.php?id=outils:mail_cal:creer_des_sous-dossiers_de_contacts)
- [Créer des groupes de contacts](https://doc.zourit.net/doku.php?id=outils:mail_cal:creer_des_groupes_de_contacts) (listes d'abonnés)
- [Partager des contacts, des dossiers, des listes de contacts](https://doc.zourit.net/doku.php?id=outils:mail_cal:partager_des_contacts_des_dossiers_des_listes_de_contacts)
- [Recherche de contacts](https://doc.zourit.net/doku.php?id=outils:mail_cal:recherche_de_contacts)
- [Listes de distribution](https://doc.zourit.net/doku.php?id=outils:mail_cal:listes_de_distribution)
- [Personnes contactées par mail](https://doc.zourit.net/doku.php?id=outils:mail_cal:personnes_contactees_par_mail)

## **Gestion du Calendrier**

- [Ajouter un événement](https://doc.zourit.net/doku.php?id=outils:mail_cal:ajouter_un_evenement) (public, privé)
- [Inviter une autre personne](https://doc.zourit.net/doku.php?id=outils:mail_cal:inviter_une_autre_personne), un groupe
- [Synchroniser son agenda](https://doc.zourit.net/doku.php?id=outils:mail_cal:synchroniser_son_agenda) sur son smartphone (Android, Iphone)
- [Ajouter un calendrier externe](https://doc.zourit.net/doku.php?id=outils:mail_cal:ajouter_un_calendrier_externe) (webcal, ics)

# **Préférences de messagerie**

- [Général](https://doc.zourit.net/doku.php?id=outils:mail_cal:general) (apparence, recherche) et des astuces pratiques
- [Mail](https://doc.zourit.net/doku.php?id=outils:mail_cal:mail) : beaucoup d'options sur la gestion de la messagerie : affichage, réception, rédaction, notifications…
- [Filtres automatiques](https://doc.zourit.net/doku.php?id=outils:mail_cal:filtres_automatiques) de messages
- [Signature](https://doc.zourit.net/doku.php?id=outils:mail_cal:signature) à personnaliser
- [Hors du bureau](https://doc.zourit.net/doku.php?id=outils:mail_cal:hors_du_bureau) : Notification d'un message automatique en cas d'absence
- [Calendrier](https://doc.zourit.net/doku.php?id=outils:mail_cal:calendrier)
- [Import ou Export](https://doc.zourit.net/doku.php?id=outils:mail_cal:import_ou_export) de contacts, de calendrier, de mails...
- [Zimlets et autres astuces](https://doc.zourit.net/doku.php?id=outils:mail_cal:zimlets_et_autres_astuces) : Petites astuces pour améliorer votre navigation

## **Logiciels, appareil externes**

- [Recevoir les mails](https://doc.zourit.net/doku.php?id=outils:mail_cal:recevoir_les_mails) sous Mozilla Thunderbird ou autre logiciel de messagerie
- [Synchroniser un agenda](https://doc.zourit.net/doku.php?id=outils:mail_cal:synchroniser_un_agenda) sous Mozilla Thunderbird
- [Synchroniser ses calendriers et ses contacts](https://doc.zourit.net/doku.php?id=outils:mail_cal:synchroniser_ses_calendriers_et_ses_contacts) sous Thunderbird
- [Recevoir ses mails](https://doc.zourit.net/doku.php?id=outils:mail_cal:recevoir_ses_mails) sur Android / iPhone

From: <https://doc.zourit.net/> - **Doc, doc Zourit ?**

Permanent link: **[https://doc.zourit.net/doku.php?id=outils:mail\\_cal:accueil&rev=1612903521](https://doc.zourit.net/doku.php?id=outils:mail_cal:accueil&rev=1612903521)**

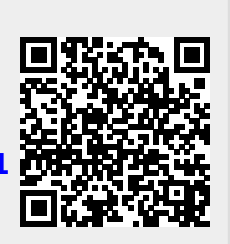

Last update: **2021/02/09 21:45**